**Object Storage Service**

## **SDK Reference**

**Issue** 02 **Date** 2023-03-21

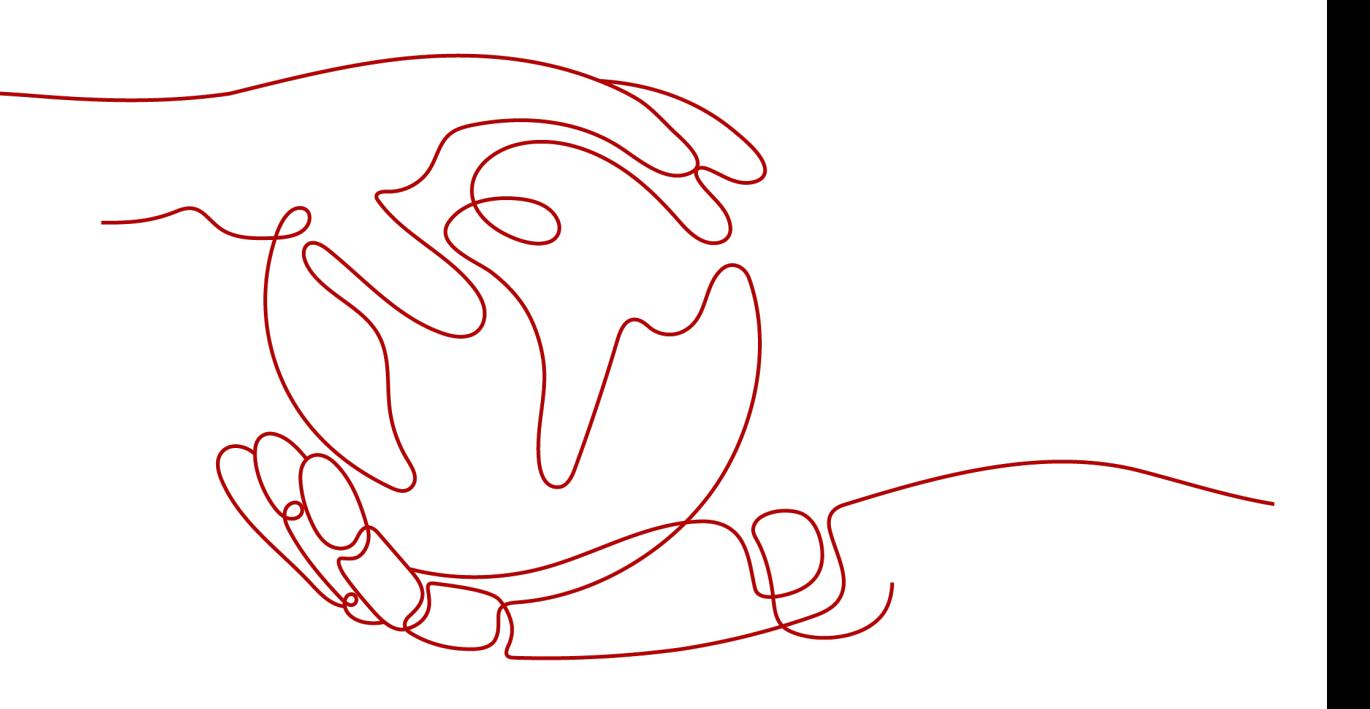

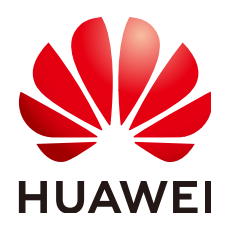

**HUAWEI TECHNOLOGIES CO., LTD.**

#### **Copyright © Huawei Technologies Co., Ltd. 2023. All rights reserved.**

No part of this document may be reproduced or transmitted in any form or by any means without prior written consent of Huawei Technologies Co., Ltd.

#### **Trademarks and Permissions**

**ND** HUAWEI and other Huawei trademarks are trademarks of Huawei Technologies Co., Ltd. All other trademarks and trade names mentioned in this document are the property of their respective holders.

#### **Notice**

The purchased products, services and features are stipulated by the contract made between Huawei and the customer. All or part of the products, services and features described in this document may not be within the purchase scope or the usage scope. Unless otherwise specified in the contract, all statements, information, and recommendations in this document are provided "AS IS" without warranties, guarantees or representations of any kind, either express or implied.

The information in this document is subject to change without notice. Every effort has been made in the preparation of this document to ensure accuracy of the contents, but all statements, information, and recommendations in this document do not constitute a warranty of any kind, express or implied.

### **Contents**

**[1 SDK Overview...........................................................................................................................1](#page-3-0)**

# **1 SDK Overview**

<span id="page-3-0"></span>Object Storage Service (OBS) software development kits (SDKs) encapsulate RESTful application programming interfaces (APIs) provided by OBS to lessen developers' workload. Developers can directly use API functions provided by OBS SDKs to obtain the OBS service capabilities.

In addition, the developer guides and API references are provided for SDKs of different languages. Developer guides describe the SDK installation, development operations, parameters, examples, and common problem handling. API references provide parameters and definitions of APIs. OBS provides SDKs with mainstream languages listed in the following table.

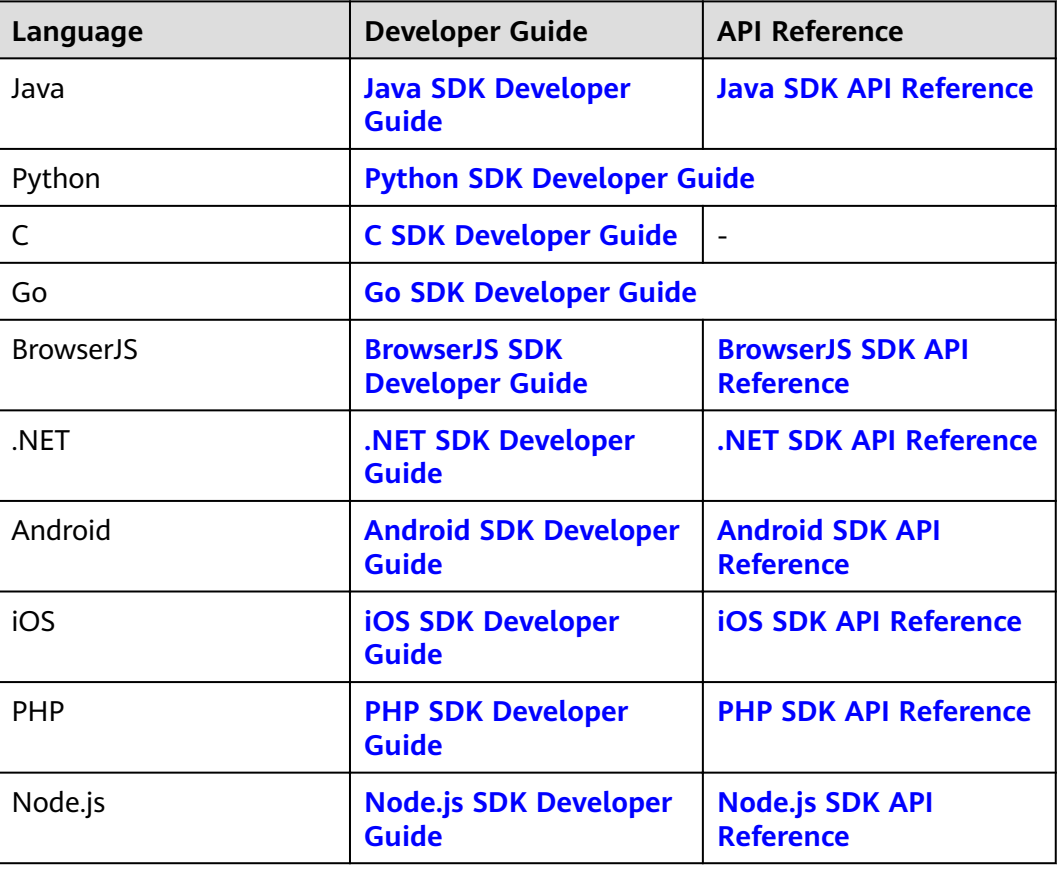